Pham 86054

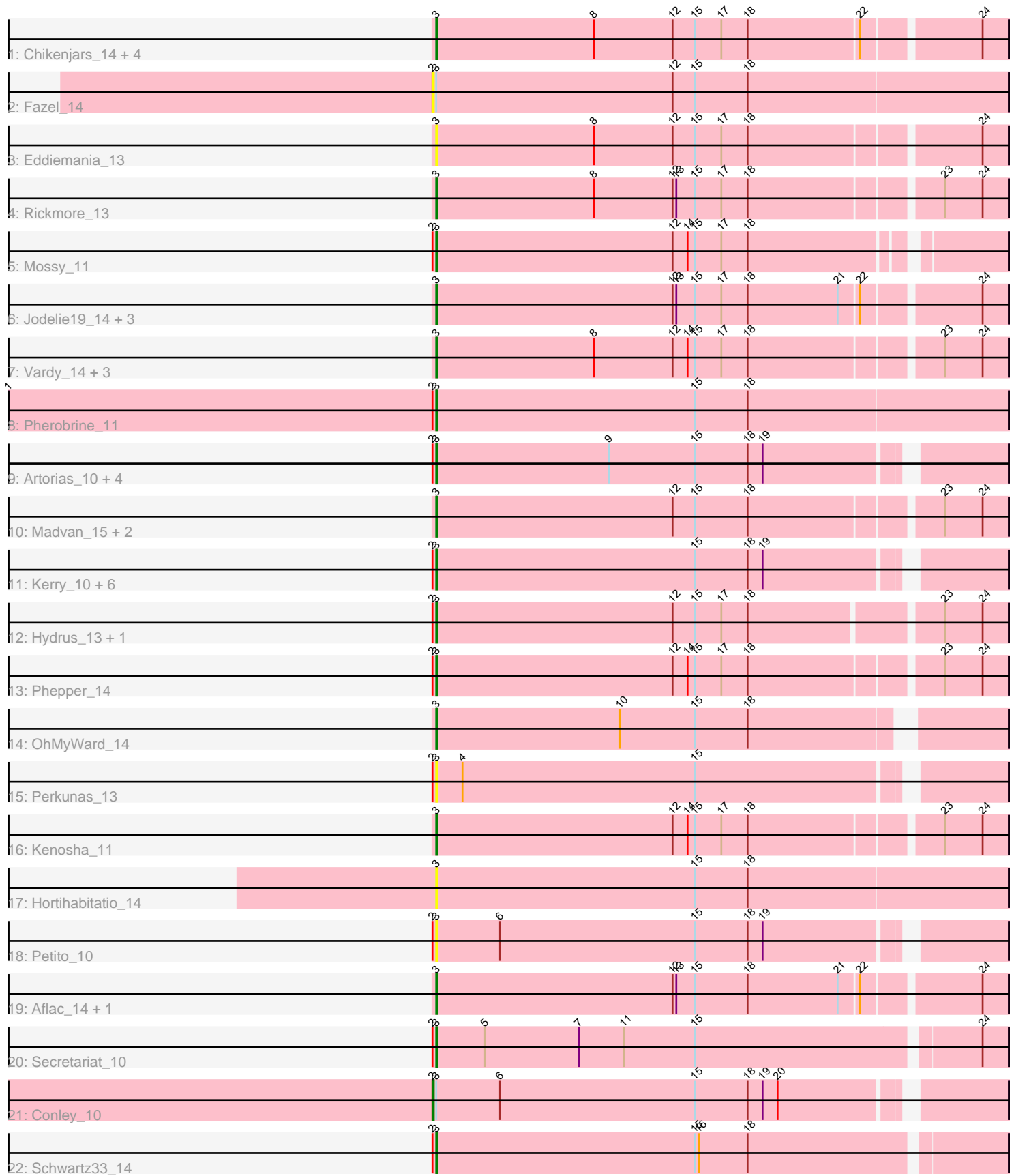

Note: Tracks are now grouped by subcluster and scaled. Switching in subcluster is indicated by changes in track color. Track scale is now set by default to display the region 30 bp upstream of start 1 to 30 bp downstream of the last possible start. If this default region is judged to be packed too tightly with annotated starts, the track will be further scaled to only show that region of the ORF with annotated starts. This action will be indicated by adding "Zoomed" to the title. For starts, yellow indicates the location of called starts comprised solely of Glimmer/GeneMark auto-annotations, green indicates the location of called starts with at least 1 manual gene annotation.

# Pham 86054 Report

This analysis was run 04/28/24 on database version 559.

Pham number 86054 has 46 members, 12 are drafts.

Phages represented in each track:

- Track 1 : Chikenjars\_14, Duffington\_14, EndAve\_14, Nithya\_14, AlainaMarie\_14
- Track 2 : Fazel 14
- Track 3 : Eddiemania\_13
- Track 4 : Rickmore 13
- Track 5 : Mossy 11
- Track 6 : Jodelie19\_14, OlgasClover\_14, TenaciousP\_16, BluerMoon\_16
- Track 7 : Vardy 14, Runhaar 14, Burley 14, Nadmeg 14
- Track 8 : Pherobrine 11
- Track 9 : Artorias\_10, Gill\_10, Captrips\_12, Avazak\_10, FortCran\_14
- Track 10 : Madvan\_15, Crocheter\_13, Untouchable\_13
- Track 11 : Kerry\_10, Roney\_10, Tanis\_10, Capybara\_10, Gravy\_10, Odesza\_10, Magel 10
- Track 12 : Hydrus\_13, Zeph\_14
- Track 13 : Phepper\_14
- Track 14 : OhMyWard 14
- Track 15 : Perkunas\_13
- Track 16 : Kenosha\_11
- Track 17 : Hortihabitatio 14
- Track 18 : Petito 10
- Track 19 : Aflac\_14, Figliar\_14
- Track 20 : Secretariat 10
- Track 21 : Conley 10
- Track 22 : Schwartz33\_14

### **Summary of Final Annotations (See graph section above for start numbers):**

The start number called the most often in the published annotations is 3, it was called in 33 of the 34 non-draft genes in the pham.

Genes that call this "Most Annotated" start:

• Aflac\_14, AlainaMarie\_14, Artorias\_10, Avazak\_10, BluerMoon\_16, Burley\_14, Captrips\_12, Capybara\_10, Chikenjars\_14, Crocheter\_13, Duffington\_14, Eddiemania\_13, EndAve\_14, Figliar\_14, FortCran\_14, Gill\_10, Gravy\_10, Hortihabitatio\_14, Hydrus\_13, Jodelie19\_14, Kenosha\_11, Kerry\_10, Madvan\_15, Magel 10, Mossy 11, Nadmeg 14, Nithya 14, Odesza 10, OhMyWard 14, OlgasClover\_14, Perkunas\_13, Petito\_10, Phepper\_14, Pherobrine\_11, Rickmore\_13, Roney\_10, Runhaar\_14, Schwartz33\_14, Secretariat\_10, Tanis\_10, TenaciousP\_16, Untouchable\_13, Vardy\_14, Zeph\_14,

Genes that have the "Most Annotated" start but do not call it: • Conley 10, Fazel 14,

Genes that do not have the "Most Annotated" start:

•

## **Summary by start number:**

Start 2:

- Found in 23 of 46 ( 50.0% ) of genes in pham
- Manual Annotations of this start: 1 of 34
- Called 8.7% of time when present
- Phage (with cluster) where this start called: Conley 10 (DJ), Fazel 14 (DJ),

Start 3:

- Found in 46 of 46 ( 100.0% ) of genes in pham
- Manual Annotations of this start: 33 of 34
- Called 95.7% of time when present

• Phage (with cluster) where this start called: Aflac\_14 (DJ), AlainaMarie\_14 (DJ), Artorias\_10 (DJ), Avazak\_10 (DJ), BluerMoon\_16 (DJ), Burley\_14 (DJ), Captrips\_12 (DJ), Capybara\_10 (DJ), Chikenjars\_14 (DJ), Crocheter\_13 (DJ), Duffington\_14 (DJ), Eddiemania\_13 (DJ), EndAve\_14 (DJ), Figliar\_14 (DJ), FortCran\_14 (DJ), Gill\_10 (DJ), Gravy\_10 (DJ), Hortihabitatio\_14 (DJ), Hydrus\_13 (DJ), Jodelie19\_14 (DJ), Kenosha\_11 (DJ), Kerry\_10 (DJ), Madvan\_15 (DJ), Magel\_10 (DJ), Mossy\_11 (DJ), Nadmeg\_14 (DJ), Nithya\_14 (DJ), Odesza\_10 (DJ), OhMyWard\_14 (DJ), OlgasClover 14 (DJ), Perkunas 13 (DJ), Petito 10 (DJ), Phepper 14 (DJ), Pherobrine\_11 (DJ), Rickmore\_13 (DJ), Roney\_10 (DJ), Runhaar\_14 (DJ), Schwartz33\_14 (DJ), Secretariat\_10 (DJ), Tanis\_10 (DJ), TenaciousP\_16 (DJ), Untouchable 13 (DJ), Vardy 14 (DJ), Zeph 14 (DJ),

## **Summary by clusters:**

There is one cluster represented in this pham: DJ

Info for manual annotations of cluster DJ:

•Start number 2 was manually annotated 1 time for cluster DJ.

•Start number 3 was manually annotated 33 times for cluster DJ.

### **Gene Information:**

Gene: Aflac\_14 Start: 7939, Stop: 8382, Start Num: 3 Candidate Starts for Aflac\_14: (Start: 3 @7939 has 33 MA's), (12, 8128), (13, 8131), (15, 8146), (18, 8188), (21, 8260), (22, 8275), (24, 8362),

Gene: AlainaMarie\_14 Start: 7929, Stop: 8372, Start Num: 3

Candidate Starts for AlainaMarie\_14: (Start: 3 @7929 has 33 MA's), (8, 8055), (12, 8118), (15, 8136), (17, 8157), (18, 8178), (22, 8265), (24, 8352), Gene: Artorias\_10 Start: 5085, Stop: 5519, Start Num: 3 Candidate Starts for Artorias\_10: (Start: 2 @5082 has 1 MA's), (Start: 3 @5085 has 33 MA's), (9, 5223), (15, 5292), (18, 5334), (19, 5346), Gene: Avazak\_10 Start: 5088, Stop: 5522, Start Num: 3 Candidate Starts for Avazak\_10: (Start: 2 @5085 has 1 MA's), (Start: 3 @5088 has 33 MA's), (9, 5226), (15, 5295), (18, 5337), (19, 5349), Gene: BluerMoon\_16 Start: 7933, Stop: 8376, Start Num: 3 Candidate Starts for BluerMoon\_16: (Start: 3 @7933 has 33 MA's), (12, 8122), (13, 8125), (15, 8140), (17, 8161), (18, 8182), (21, 8254), (22, 8269), (24, 8356), Gene: Burley\_14 Start: 7730, Stop: 8173, Start Num: 3 Candidate Starts for Burley\_14: (Start: 3 @7730 has 33 MA's), (8, 7856), (12, 7919), (14, 7931), (15, 7937), (17, 7958), (18, 7979), (23, 8123), (24, 8153), Gene: Captrips\_12 Start: 5088, Stop: 5522, Start Num: 3 Candidate Starts for Captrips\_12: (Start: 2 @5085 has 1 MA's), (Start: 3 @5088 has 33 MA's), (9, 5226), (15, 5295), (18, 5337), (19, 5349), Gene: Capybara\_10 Start: 4801, Stop: 5235, Start Num: 3 Candidate Starts for Capybara\_10: (Start: 2 @4798 has 1 MA's), (Start: 3 @4801 has 33 MA's), (15, 5008), (18, 5050), (19, 5062), Gene: Chikenjars\_14 Start: 7929, Stop: 8372, Start Num: 3 Candidate Starts for Chikenjars\_14: (Start: 3 @7929 has 33 MA's), (8, 8055), (12, 8118), (15, 8136), (17, 8157), (18, 8178), (22, 8265), (24, 8352), Gene: Conley\_10 Start: 5112, Stop: 5549, Start Num: 2 Candidate Starts for Conley\_10: (Start: 2 @5112 has 1 MA's), (Start: 3 @5115 has 33 MA's), (6, 5166), (15, 5322), (18, 5364), (19, 5376), (20, 5388), Gene: Crocheter\_13 Start: 6657, Stop: 7100, Start Num: 3 Candidate Starts for Crocheter\_13: (Start: 3 @6657 has 33 MA's), (12, 6846), (15, 6864), (18, 6906), (23, 7050), (24, 7080), Gene: Duffington\_14 Start: 7914, Stop: 8357, Start Num: 3 Candidate Starts for Duffington\_14: (Start: 3 @7914 has 33 MA's), (8, 8040), (12, 8103), (15, 8121), (17, 8142), (18, 8163), (22, 8250), (24, 8337),

Gene: Eddiemania\_13 Start: 7122, Stop: 7565, Start Num: 3

Candidate Starts for Eddiemania\_13: (Start: 3 @7122 has 33 MA's), (8, 7248), (12, 7311), (15, 7329), (17, 7350), (18, 7371), (24, 7545), Gene: EndAve\_14 Start: 7929, Stop: 8372, Start Num: 3 Candidate Starts for EndAve\_14: (Start: 3 @7929 has 33 MA's), (8, 8055), (12, 8118), (15, 8136), (17, 8157), (18, 8178), (22, 8265), (24, 8352), Gene: Fazel\_14 Start: 6662, Stop: 7120, Start Num: 2 Candidate Starts for Fazel\_14: (Start: 2 @6662 has 1 MA's), (Start: 3 @6665 has 33 MA's), (12, 6854), (15, 6872), (18, 6914), Gene: Figliar\_14 Start: 7939, Stop: 8382, Start Num: 3 Candidate Starts for Figliar\_14: (Start: 3 @7939 has 33 MA's), (12, 8128), (13, 8131), (15, 8146), (18, 8188), (21, 8260), (22, 8275), (24, 8362), Gene: FortCran\_14 Start: 5085, Stop: 5519, Start Num: 3 Candidate Starts for FortCran\_14: (Start: 2 @5082 has 1 MA's), (Start: 3 @5085 has 33 MA's), (9, 5223), (15, 5292), (18, 5334), (19, 5346), Gene: Gill\_10 Start: 4801, Stop: 5235, Start Num: 3 Candidate Starts for Gill\_10: (Start: 2 @4798 has 1 MA's), (Start: 3 @4801 has 33 MA's), (9, 4939), (15, 5008), (18, 5050), (19, 5062), Gene: Gravy\_10 Start: 4801, Stop: 5235, Start Num: 3 Candidate Starts for Gravy\_10: (Start: 2 @4798 has 1 MA's), (Start: 3 @4801 has 33 MA's), (15, 5008), (18, 5050), (19, 5062), Gene: Hortihabitatio\_14 Start: 7024, Stop: 7479, Start Num: 3 Candidate Starts for Hortihabitatio\_14: (Start: 3 @7024 has 33 MA's), (15, 7231), (18, 7273), Gene: Hydrus\_13 Start: 6915, Stop: 7358, Start Num: 3 Candidate Starts for Hydrus\_13: (Start: 2 @6912 has 1 MA's), (Start: 3 @6915 has 33 MA's), (12, 7104), (15, 7122), (17, 7143), (18, 7164), (23, 7308), (24, 7338), Gene: Jodelie19\_14 Start: 7933, Stop: 8376, Start Num: 3 Candidate Starts for Jodelie19\_14: (Start: 3 @7933 has 33 MA's), (12, 8122), (13, 8125), (15, 8140), (17, 8161), (18, 8182), (21, 8254), (22, 8269), (24, 8356), Gene: Kenosha\_11 Start: 5516, Stop: 5959, Start Num: 3 Candidate Starts for Kenosha\_11: (Start: 3 @5516 has 33 MA's), (12, 5705), (14, 5717), (15, 5723), (17, 5744), (18, 5765), (23, 5909), (24, 5939), Gene: Kerry\_10 Start: 4801, Stop: 5235, Start Num: 3 Candidate Starts for Kerry\_10: (Start: 2 @4798 has 1 MA's), (Start: 3 @4801 has 33 MA's), (15, 5008), (18, 5050), (19, 5062),

Gene: Madvan\_15 Start: 7730, Stop: 8173, Start Num: 3 Candidate Starts for Madvan\_15: (Start: 3 @7730 has 33 MA's), (12, 7919), (15, 7937), (18, 7979), (23, 8123), (24, 8153), Gene: Magel\_10 Start: 4801, Stop: 5235, Start Num: 3 Candidate Starts for Magel\_10: (Start: 2 @4798 has 1 MA's), (Start: 3 @4801 has 33 MA's), (15, 5008), (18, 5050), (19, 5062), Gene: Mossy\_11 Start: 5792, Stop: 6226, Start Num: 3 Candidate Starts for Mossy\_11: (Start: 2 @5789 has 1 MA's), (Start: 3 @5792 has 33 MA's), (12, 5981), (14, 5993), (15, 5999), (17, 6020), (18, 6041), Gene: Nadmeg\_14 Start: 7731, Stop: 8174, Start Num: 3 Candidate Starts for Nadmeg\_14: (Start: 3 @7731 has 33 MA's), (8, 7857), (12, 7920), (14, 7932), (15, 7938), (17, 7959), (18, 7980), (23, 8124), (24, 8154), Gene: Nithya\_14 Start: 7929, Stop: 8372, Start Num: 3 Candidate Starts for Nithya\_14: (Start: 3 @7929 has 33 MA's), (8, 8055), (12, 8118), (15, 8136), (17, 8157), (18, 8178), (22, 8265), (24, 8352), Gene: Odesza\_10 Start: 4801, Stop: 5235, Start Num: 3 Candidate Starts for Odesza\_10: (Start: 2 @4798 has 1 MA's), (Start: 3 @4801 has 33 MA's), (15, 5008), (18, 5050), (19, 5062), Gene: OhMyWard\_14 Start: 7730, Stop: 8164, Start Num: 3 Candidate Starts for OhMyWard\_14: (Start: 3 @7730 has 33 MA's), (10, 7877), (15, 7937), (18, 7979), Gene: OlgasClover\_14 Start: 7930, Stop: 8373, Start Num: 3 Candidate Starts for OlgasClover 14: (Start: 3 @7930 has 33 MA's), (12, 8119), (13, 8122), (15, 8137), (17, 8158), (18, 8179), (21, 8251), (22, 8266), (24, 8353), Gene: Perkunas\_13 Start: 5613, Stop: 6047, Start Num: 3 Candidate Starts for Perkunas\_13: (Start: 2 @5610 has 1 MA's), (Start: 3 @5613 has 33 MA's), (4, 5634), (15, 5820), Gene: Petito\_10 Start: 5309, Stop: 5743, Start Num: 3 Candidate Starts for Petito\_10: (Start: 2 @5306 has 1 MA's), (Start: 3 @5309 has 33 MA's), (6, 5360), (15, 5516), (18, 5558), (19, 5570), Gene: Phepper\_14 Start: 7729, Stop: 8172, Start Num: 3 Candidate Starts for Phepper\_14: (Start: 2 @7726 has 1 MA's), (Start: 3 @7729 has 33 MA's), (12, 7918), (14, 7930), (15, 7936), (17, 7957), (18, 7978), (23, 8122), (24, 8152), Gene: Pherobrine\_11 Start: 5496, Stop: 5951, Start Num: 3 Candidate Starts for Pherobrine\_11:

(1, 5154), (Start: 2 @5493 has 1 MA's), (Start: 3 @5496 has 33 MA's), (15, 5703), (18, 5745),

Gene: Rickmore\_13 Start: 6499, Stop: 6942, Start Num: 3 Candidate Starts for Rickmore\_13: (Start: 3 @6499 has 33 MA's), (8, 6625), (12, 6688), (13, 6691), (15, 6706), (17, 6727), (18, 6748), (23, 6892), (24, 6922),

Gene: Roney\_10 Start: 4801, Stop: 5235, Start Num: 3 Candidate Starts for Roney\_10: (Start: 2 @4798 has 1 MA's), (Start: 3 @4801 has 33 MA's), (15, 5008), (18, 5050), (19, 5062),

Gene: Runhaar\_14 Start: 7731, Stop: 8174, Start Num: 3 Candidate Starts for Runhaar\_14: (Start: 3 @7731 has 33 MA's), (8, 7857), (12, 7920), (14, 7932), (15, 7938), (17, 7959), (18, 7980), (23, 8124), (24, 8154),

Gene: Schwartz33\_14 Start: 7513, Stop: 7956, Start Num: 3 Candidate Starts for Schwartz33\_14: (Start: 2 @7510 has 1 MA's), (Start: 3 @7513 has 33 MA's), (15, 7720), (16, 7723), (18, 7762),

Gene: Secretariat\_10 Start: 5117, Stop: 5560, Start Num: 3 Candidate Starts for Secretariat\_10: (Start: 2 @5114 has 1 MA's), (Start: 3 @5117 has 33 MA's), (5, 5156), (7, 5231), (11, 5267), (15, 5324), (24, 5540),

Gene: Tanis\_10 Start: 4651, Stop: 5085, Start Num: 3 Candidate Starts for Tanis\_10: (Start: 2 @4648 has 1 MA's), (Start: 3 @4651 has 33 MA's), (15, 4858), (18, 4900), (19, 4912),

Gene: TenaciousP\_16 Start: 7933, Stop: 8376, Start Num: 3 Candidate Starts for TenaciousP\_16: (Start: 3 @7933 has 33 MA's), (12, 8122), (13, 8125), (15, 8140), (17, 8161), (18, 8182), (21, 8254), (22, 8269), (24, 8356),

Gene: Untouchable\_13 Start: 6656, Stop: 7099, Start Num: 3 Candidate Starts for Untouchable\_13: (Start: 3 @6656 has 33 MA's), (12, 6845), (15, 6863), (18, 6905), (23, 7049), (24, 7079),

Gene: Vardy\_14 Start: 7729, Stop: 8172, Start Num: 3 Candidate Starts for Vardy\_14: (Start: 3 @7729 has 33 MA's), (8, 7855), (12, 7918), (14, 7930), (15, 7936), (17, 7957), (18, 7978), (23, 8122), (24, 8152),

Gene: Zeph\_14 Start: 6915, Stop: 7358, Start Num: 3 Candidate Starts for Zeph\_14: (Start: 2 @6912 has 1 MA's), (Start: 3 @6915 has 33 MA's), (12, 7104), (15, 7122), (17, 7143), (18, 7164), (23, 7308), (24, 7338),